## Computing Overview

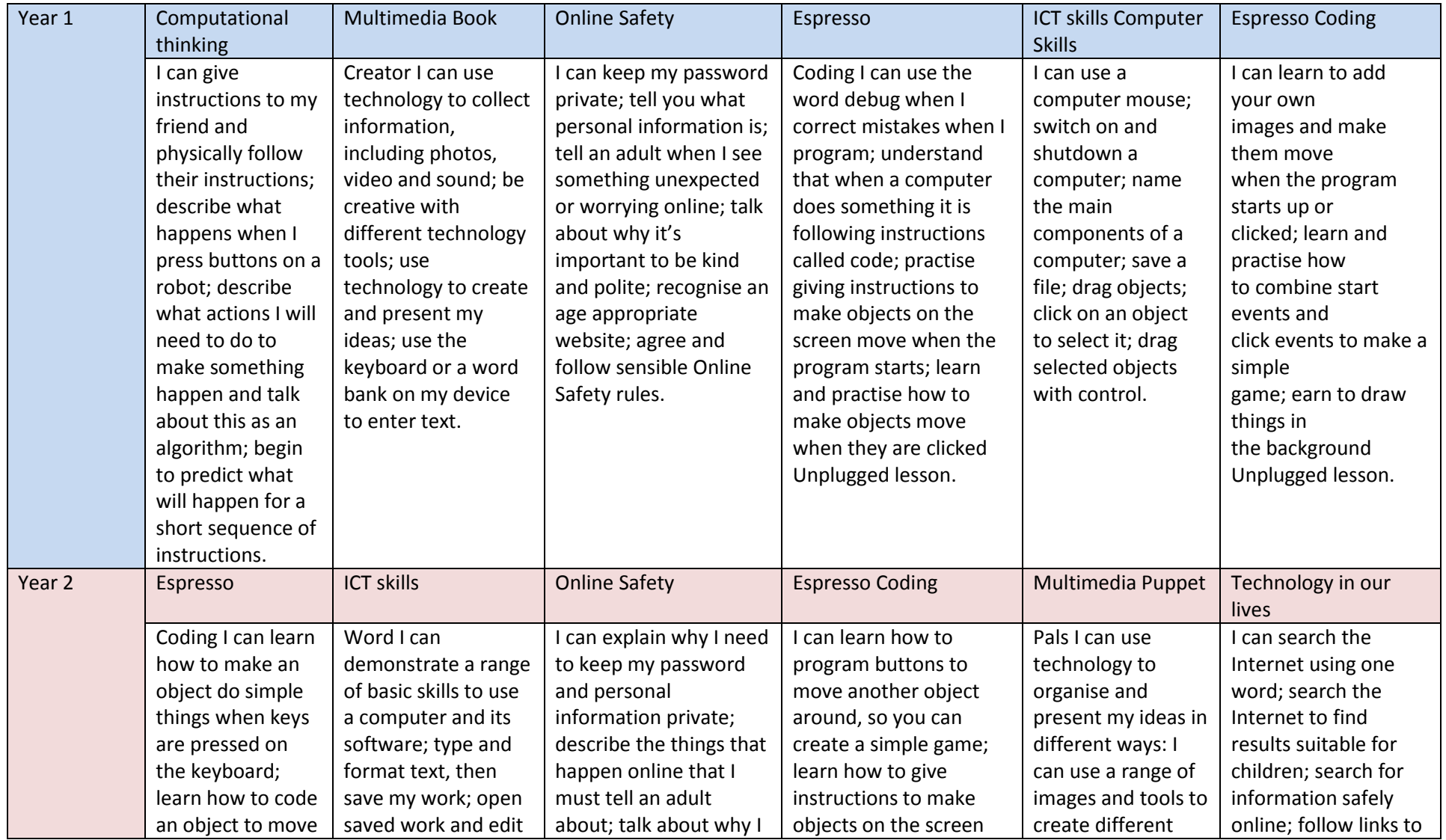

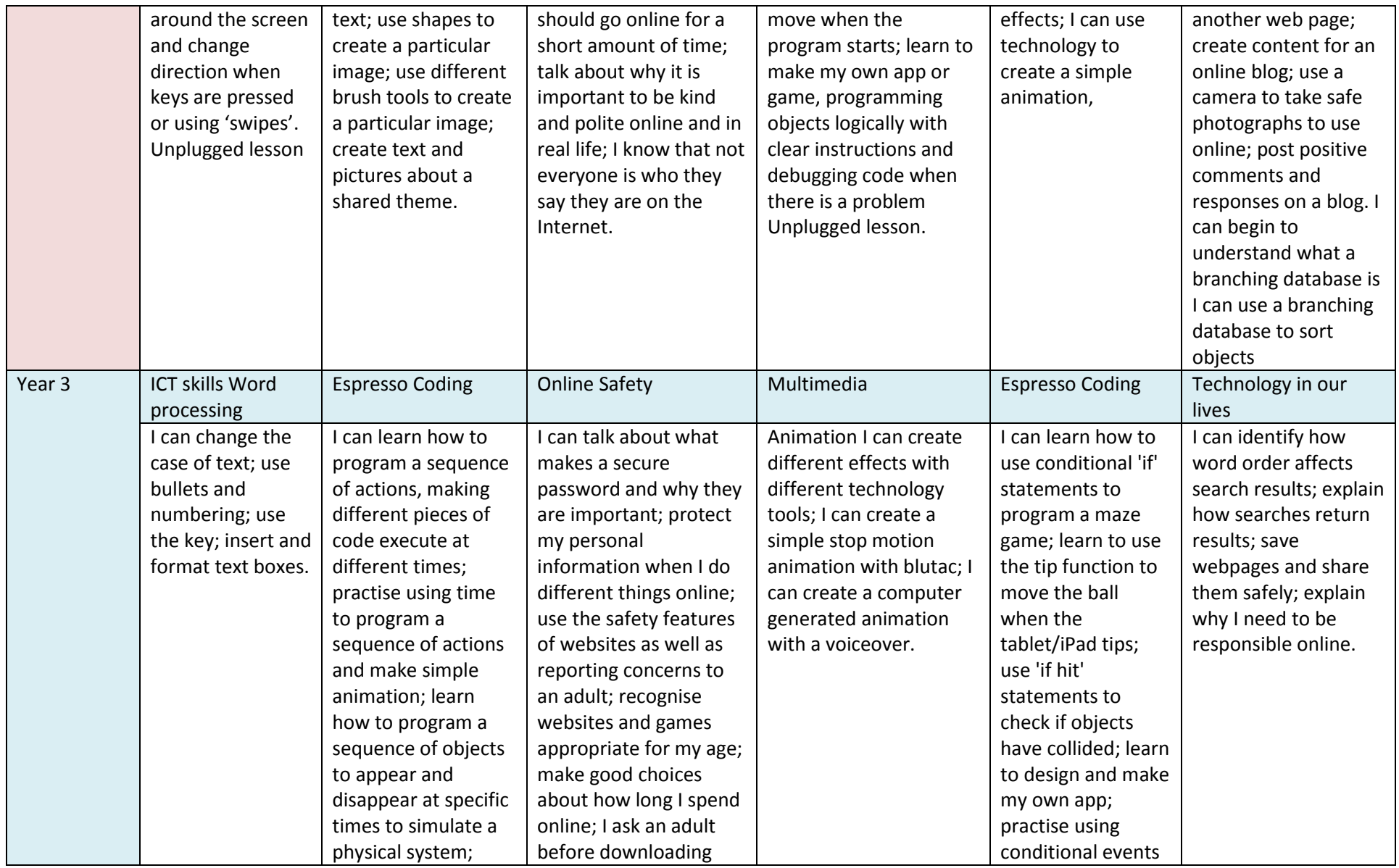

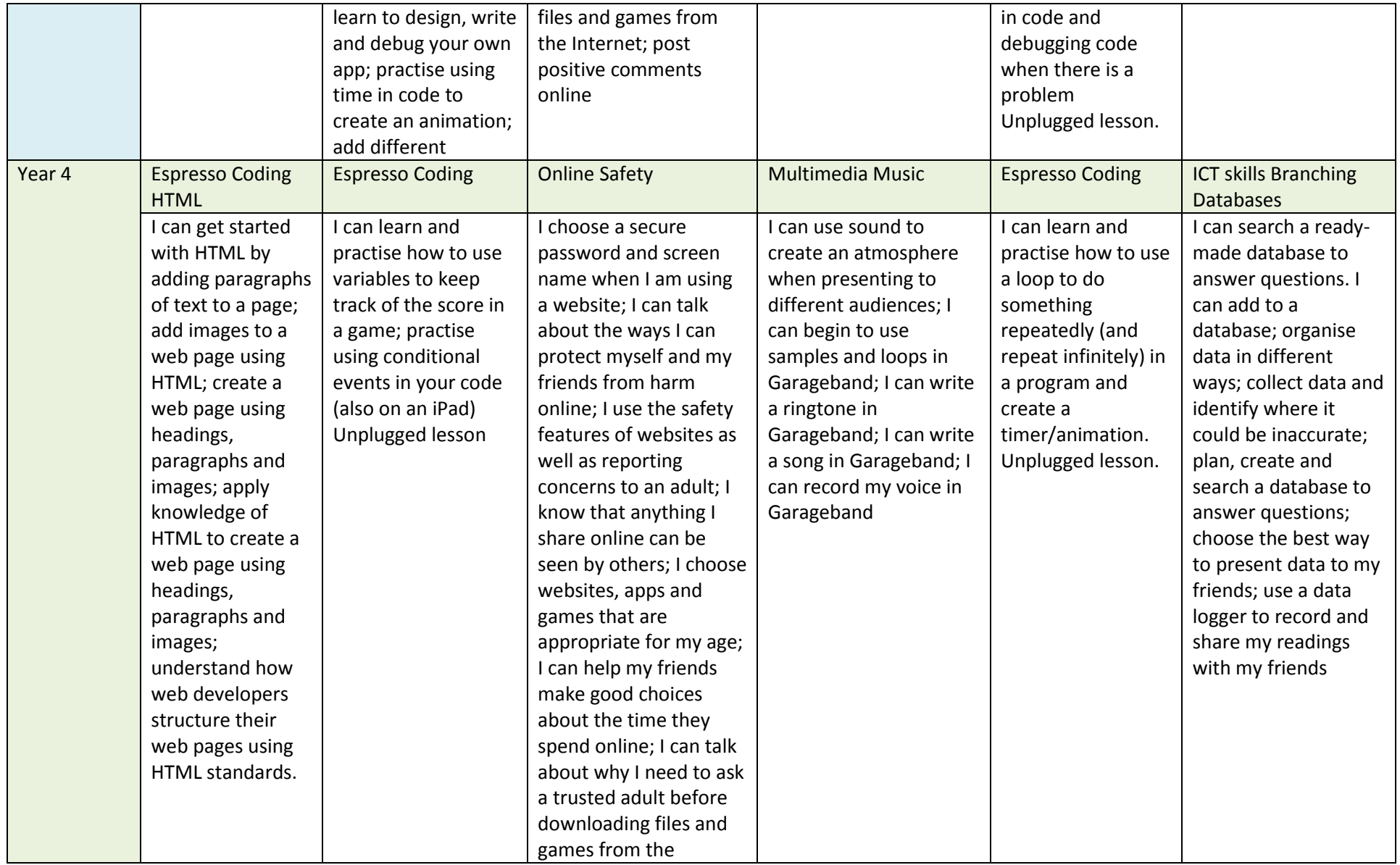

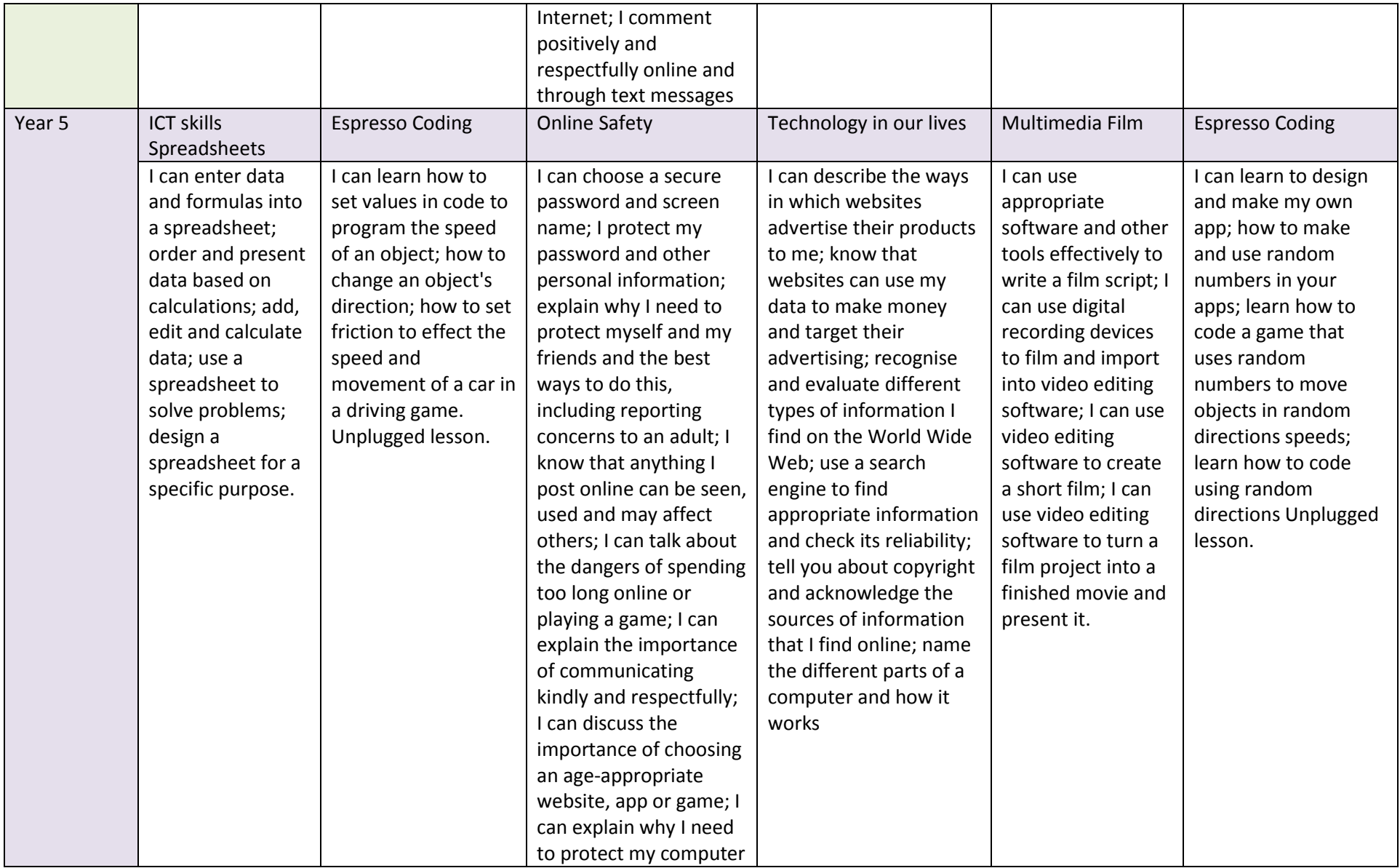

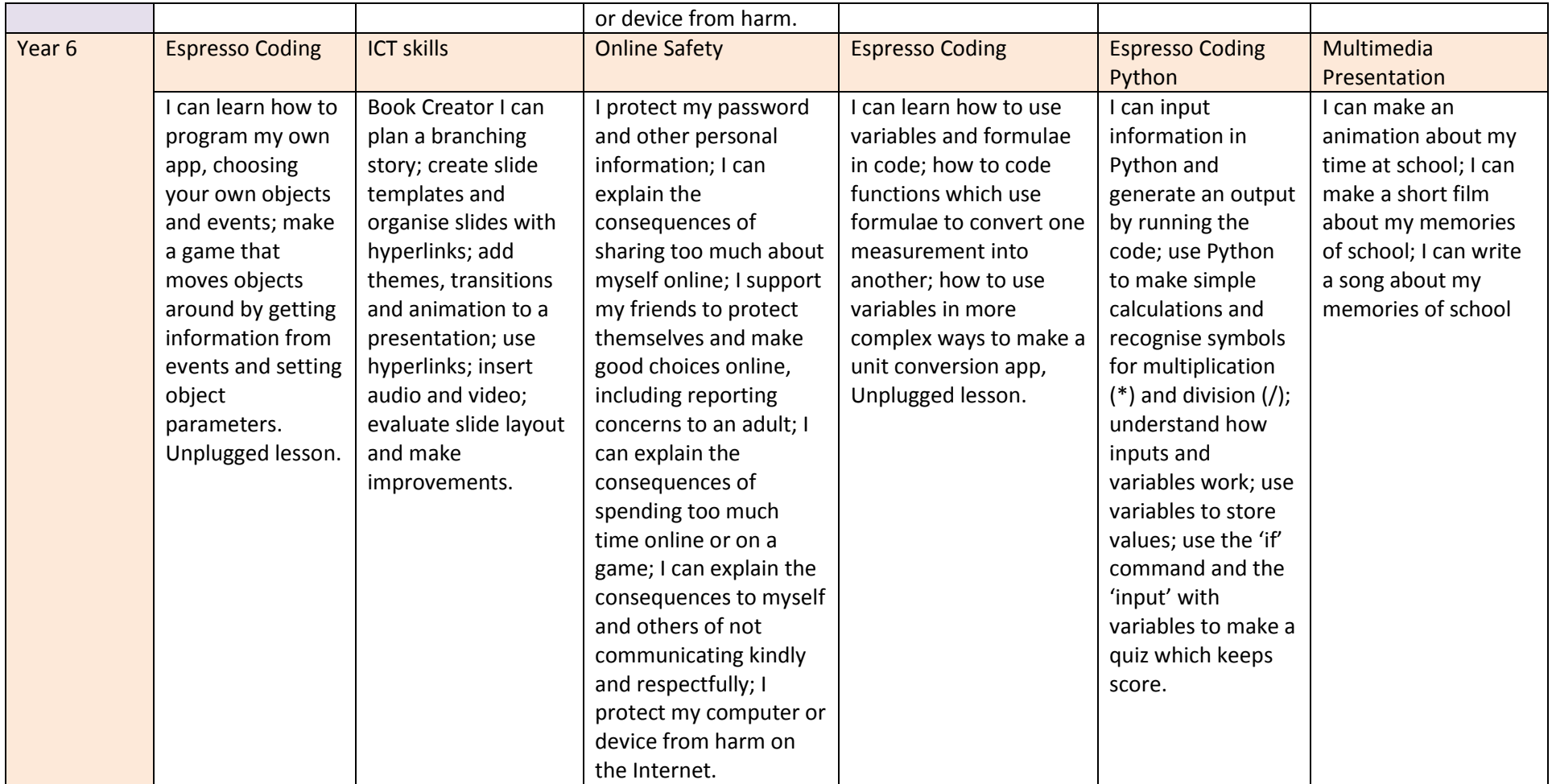